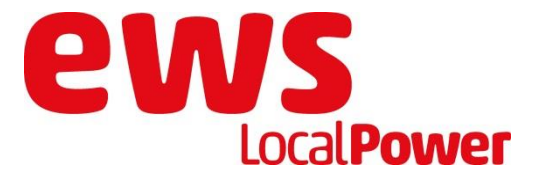

## **Einstellung für Sendersuchlauf**

Um das Senderangebot von Quickline TV empfangen zu können, müssen folgende Parameter eingestellt werden:

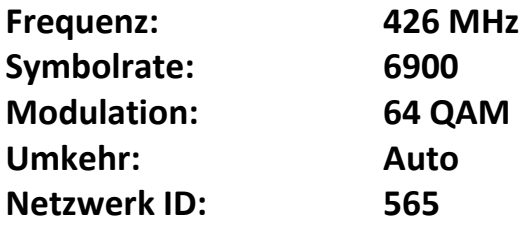

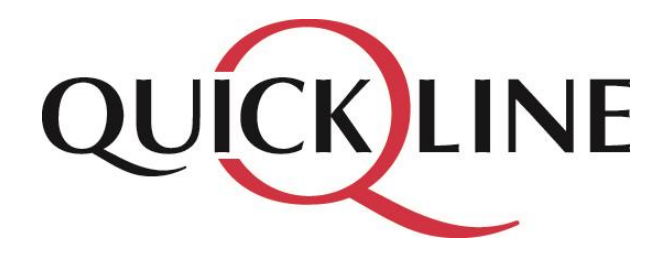

## **Ein starkes Team:** Internet, Telefonie, HDTV

 $\blacksquare$   $\square$   $\square$ Meine Entscheidung quickline.ch

 www.ews-energie.ch • info@ews-energie.ch **EWS Energie AG** Winkelstrasse 50 • 5734 Reinach • Telefon +41 62 765 64 63

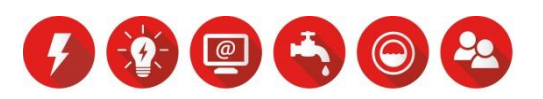